#### МИНИСТЕРСТВО ЦИФРОВОГО РАЗВИТИЯ, СВЯЗИ И МАССОВЫХ КОММУНИКАЦИЙ РОССИЙСКОЙ ФЕДЕРАЦИИ

#### ФЕДЕРАЛЬНОЕ ГОСУДАРСТВЕННОЕ БЮДЖЕТНОЕ ОБРАЗОВАТЕЛЬНОЕ УЧРЕЖДЕНИЕ ВЫСШЕГО ОБРАЗОВАНИЯ «САНКТ-ПЕТЕРБУРГСКИЙ ГОСУДАРСТВЕННЫЙ УНИВЕРСИТЕТ **ТЕЛЕКОММУНИКАЦИЙ** ИМ. ПРОФ. М. А. БОНЧ-БРУЕВИЧА» (СПбГУТ)

Санкт-Петербургский колледж телекоммуникаций им. Э.Т. Кренкеля

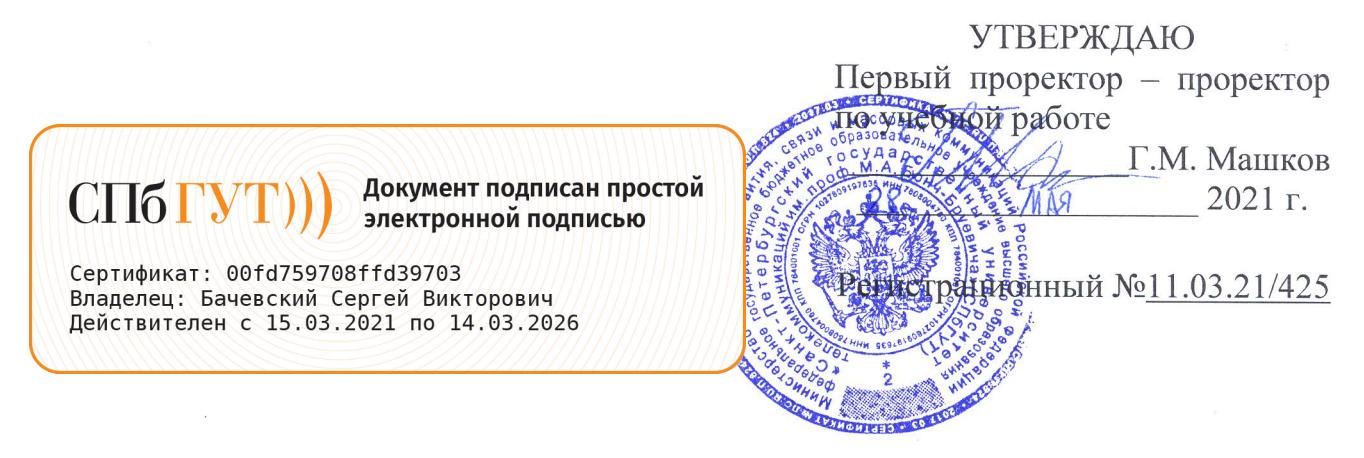

# РАБОЧАЯ ПРОГРАММА

#### ИНЖЕНЕРНАЯ КОМПЬЮТЕРНАЯ ГРАФИКА

(наименование учебной дисциплины)

программа подготовки специалистов среднего звена

11.02.15 Инфокоммуникационные сети и системы связи (код и наименование специальности)

квалификация специалист по обслуживанию телекоммуникаций

> Санкт-Петербург 2021

Рабочая программа составлена в соответствии с ФГОС среднего профессионального образования и учебным планом программы подготовки специалистов среднего звена (индекс - ОП.10) среднего профессионального образования по специальности 11.02.15 Инфокоммуникационные сети и системы связи, утверждённым ректором ФГБОУ ВО «Санкт-Петербургский государственный университет телекоммуникаций им. проф. М.А. Бонч-Бруевича» 27 мая 2021 г., протокол № 5.

Составитель:

Преподаватель

к.ф-м.н. Г.В. Линц

(подпись)

СОГЛАСОВАНО Главный специалист НТБ УИОР

(подинсь)

Р.Х. Ахтреева

ОБСУЖДЕНО

на заседании предметной (цикловой) комиссии № 3 (математических и естественнонаучных дисциплин)

07 апреля 2021 г., протокол № 8

Председатель предметной (цикловой) комиссии:

к.ф-м.н. Г.В. Линц (подпись)

ОДОБРЕНО

Методическим советом Санкт-Петербургского колледжа телекоммуникаций 21 апреля 2021 г., протокол № 6

Зам. директора по УР колледжа СПб ГУТ

О.В. Колбанёва

(подпись)

СОГЛАСОВАНО

Директор колледжа СПб ГУТ

Т.Н. Сиротская

(подпись)

СОГЛАСОВАНО

Директор департамента ОКОД

С.И. Ивасишин

(подпись)

# **СОДЕРЖАНИЕ**

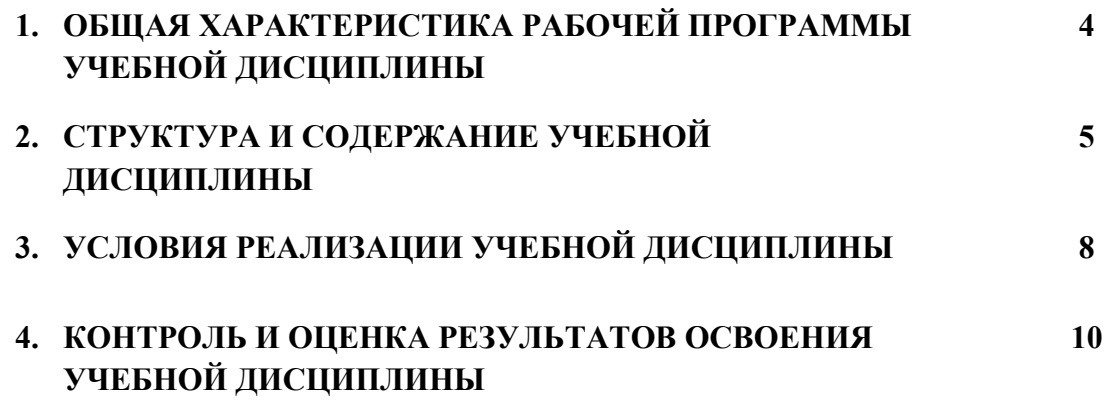

# *1. ОБЩАЯ ХАРАКТЕРИСТИКА РАБОЧЕЙ ПРОГРАММЫ УЧЕБНОЙ ДИСЦИПЛИНЫ* **«ОП. 10 ИНЖЕНЕРНАЯ КОМПЬЮТЕРНАЯ ГРАФИКА»**

#### **1.1.Область применения программы:**

Рабочая программа учебной дисциплины «**Инженерная компьютерная графика»** является частью основной образовательной программы в соответствии с ФГОС по специальности СПО (базовой подготовки) 11.02.15 Инфокоммуникационные сети и системы связи.

В программу включено содержание, направленное на формирование у обучающихся компетенций, необходимых для качественного освоения ООП СПО на базе среднего общего образования; программы подготовки специалистов среднего звена (ППССЗ).

Она является единой для всех форм обучения. Рабочая программа служит основой для разработки тематического плана и контрольно-оценочных средств (КОС) учебной дисциплины образовательным учреждением.

### **1.2.Место дисциплины в структуре основной образовательной программы**

Учебная дисциплина «Инженерная компьютерная графика» входит общепрофессиональный цикл. Освоение дисциплины «Инженерная компьютерная графика» способствует формированию у обучающихся элементов общих и профессиональных компетенций:

ОК 01 Выбирать способы решения задач профессиональной деятельности, применительно к различным контекстам

ОК 02 Осуществлять поиск, анализ и интерпретацию информации, необходимой для выполнения задач профессиональной деятельности

ОК 04 Работать в коллективе и команде, эффективно взаимодействовать с коллегами, руководством, клиентами.

ОК 05 Осуществлять устную и письменную коммуникацию на государственном языке с учетом особенностей социального и культурного контекста.

ОК 09 Использовать информационные технологии в профессиональной деятельности

ОК 10 Пользоваться профессиональной документацией на государственном и иностранном языке.

ПК 2.3. Разрабатывать проекты инфокоммуникационных сетей и систем связи для предприятий и компаний малого и среднего бизнеса.

### **1.3.Цель и планируемые результаты освоения дисциплины:**

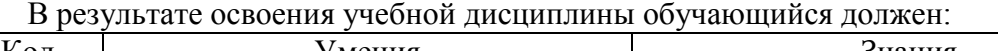

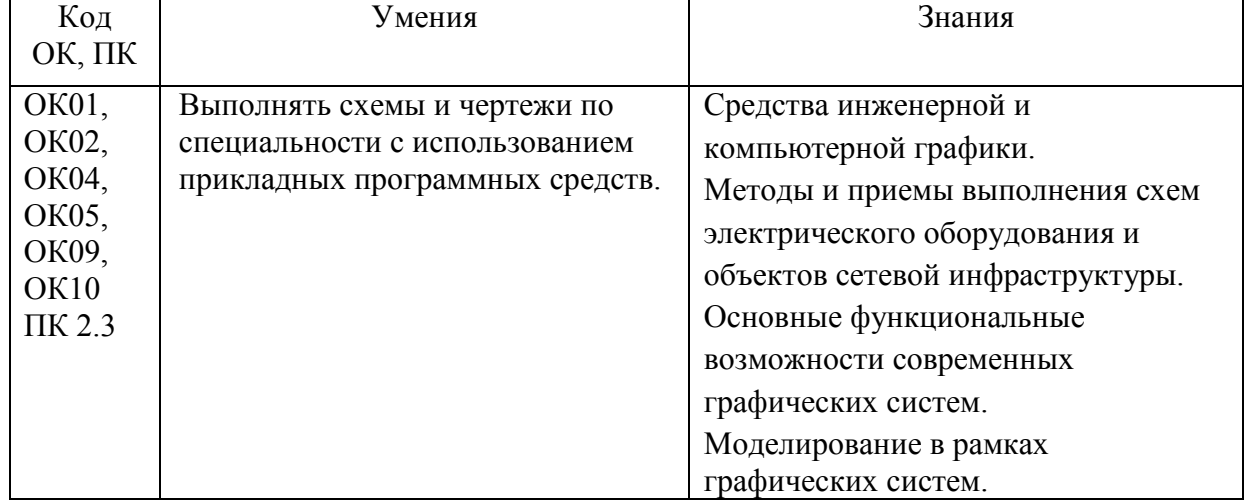

# **2. СТРУКТУРА И СОДЕРЖАНИЕ УЧЕБНОЙ ДИСЦИПЛИНЫ ОП.10 ИНЖЕНЕРНАЯ КОМПЬЮТЕРНАЯ ГРАФИКА**

# **2.1. Объем учебной дисциплины и виды учебной работы**

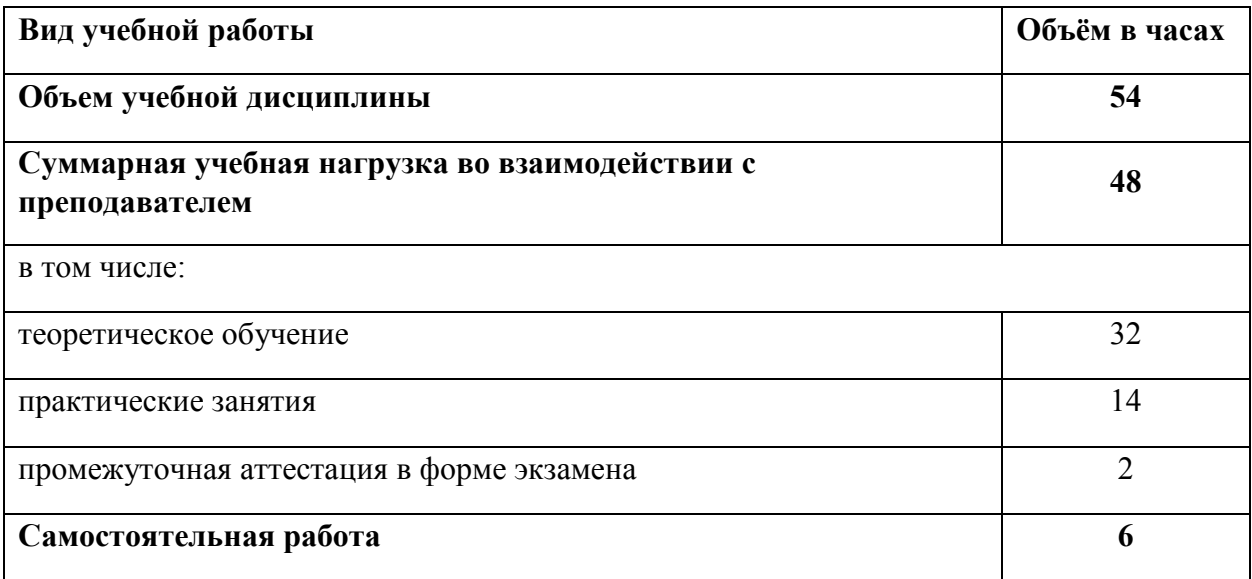

## **2.2. Тематический план и содержание учебной дисциплины**

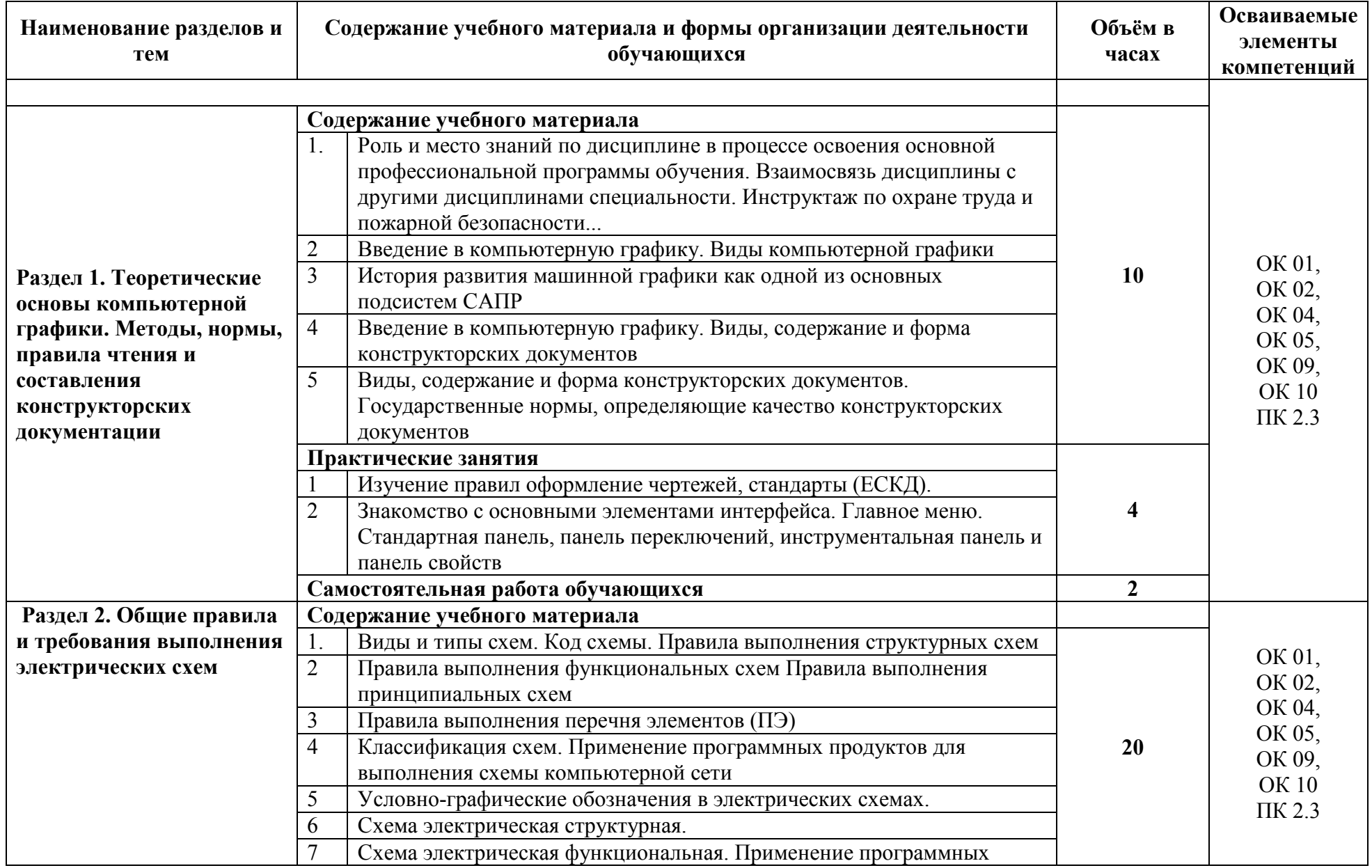

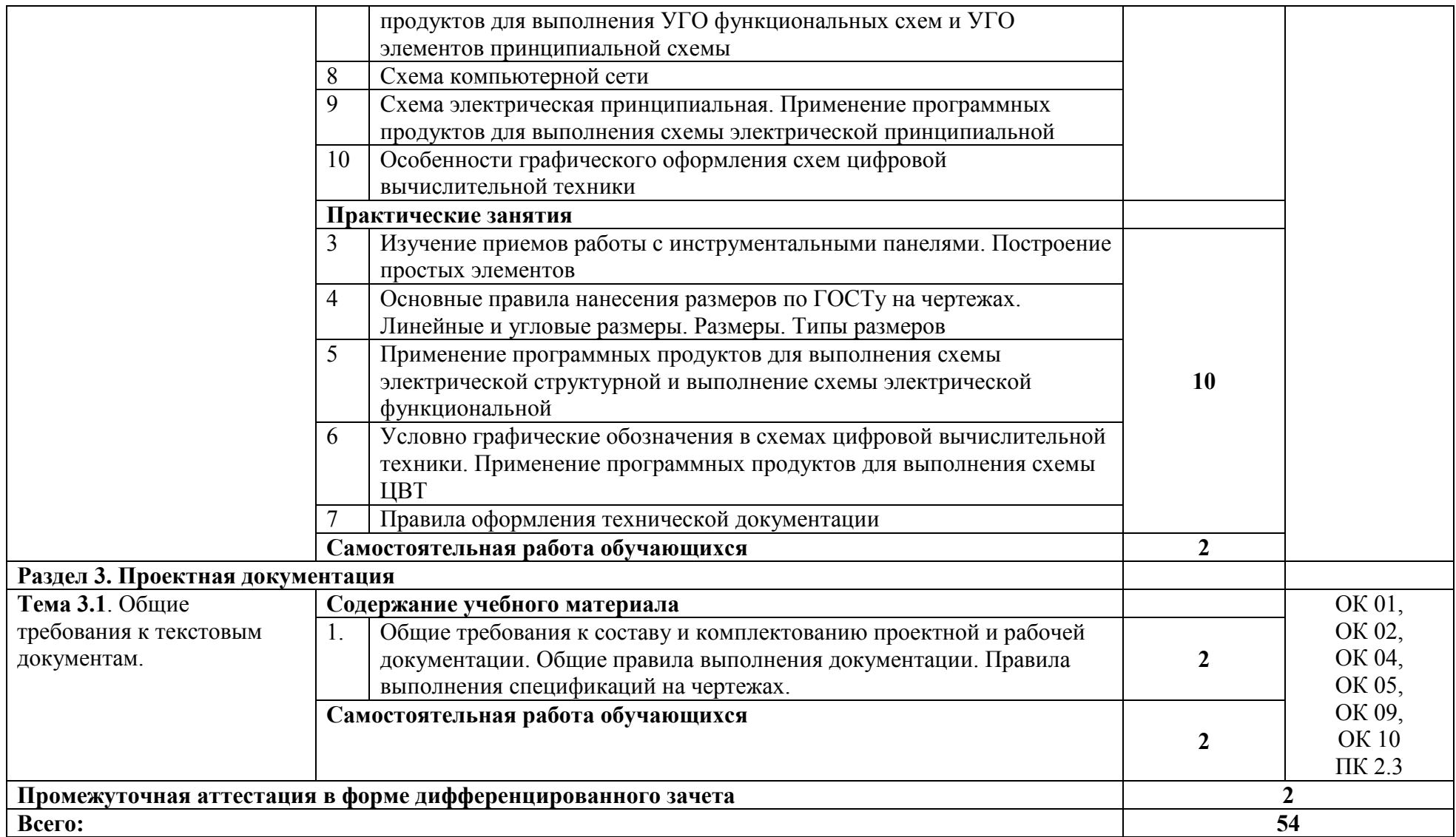

# *3. УСЛОВИЯ РЕАЛИЗАЦИИ ПРОГРАММЫ УЧЕБНОЙ ДИСЦИПЛИНЫ «ОП. 10 ИНЖЕНЕРНАЯ КОМПЬЮТЕРНАЯ ГРАФИКА»*

# **3.1. Для реализации программы учебной дисциплины предусмотрены следующие специальные помещения**:

Кабинет *«Информационных ресурсов»*, оснащенный оборудованием: автоматизированные рабочие места на 12-15 обучающихся (Процессор не ниже Core i5, оперативная память объемом не менее 8 Гб, видеокарта не менее Nvidia GTX 980 или аналогичная по характеристикам, HD 500 Gb или больше), автоматизированное рабочее место преподавателя (Процессор не ниже Core i5, оперативная память объемом не менее 8 Гб, видеокарта не менее Nvidia GTX 980 или аналогичная по характеристикам, HD 500 Gb или больше), пример проектной документации, необходимое лицензионное программное обеспечение: пакет офисных программ, пакет САПР, пакет 2D/3D графических программ, программы по виртуализации*.*

#### **3.2. Информационное обеспечение реализации программы**

Для реализация программы библиотечный фонд образовательной организации имеет электронные издания и информационные ресурсы, рекомендуемые для использования в образовательном процессе.

#### **Нормативные документы:**

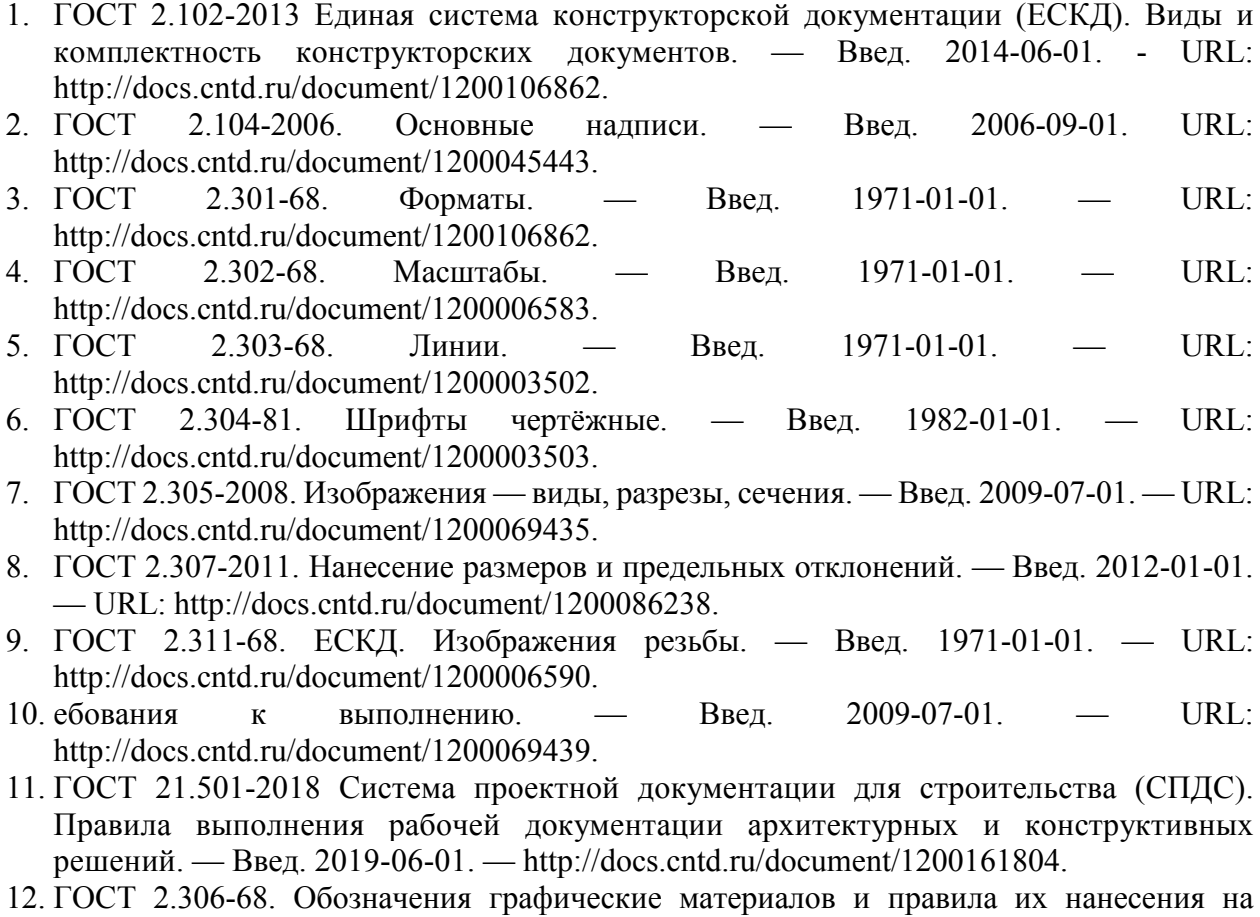

чертежах. — Введ. 1971-01-01. — http://docs.cntd.ru/document/1200006585.

#### **3.2.2. Электронные издания:**

- 1. Вышнепольский, И.С. Черчение: учебник для среднего профессионального образования / И.С.Вышнепольский, В.И.Вышнепольский. - 3-е изд., испр. - Москва: ИНФРА-М, 2021/
- 2. Инженерная графика: учебник для среднего профессионального образования / Г.В. Буланже, В.А. Гончарова, И.А. Гущин, Т.С. Молокова. - Москва: ИНФРА-М, 2021.
- 3. Колесниченко, Н.М. Инженерная и компьютерная графика: учебное пособие / Н.М. Колесниченко, Н.Н. Черняева. - Москва: Инфра-Инженерия, 2018.
- 4. Королёв, Ю. Начертательная геометрия и графика: учебное пособие/Ю.Королёв, С.Устюжанина. - Санкт-Петербург: Питер, 2019.
- 5. Раклов, В. П. Инженерная графика: учебник для студ. учрежд. СПО/ В.П. Раклов, Т.Я. Яковлева; под ред. В.П. Раклова. - 2-е изд., стереотип. - Москва: ИНФРА-М, 2020.
- 6. Сальков, Н. А. Начертательная геометрия. Основной курс: учебное пособие / Н.А. Сальков. - Москва: ИНФРА-М, 2019.
- 7. Чекмарев, А.А. Инженерная графика. Машиностроительное черчение: учебник/А.А.Чекмарев. - Москва: Инфра-М, 2021.
- 8. Юренкова, Л.Р. Ортогональные проекции и 3D-моделирование в стереометрии: учебное пособие для студ. учрежд. СПО / Л.Р. Юренкова. - Москва: ИНФРА-М, 2020.

# **Электронные ресурсы:**

- 1. РОССТАНДАРТ. Федеральное агентство по техническому регулированию и метрологии: официальный сайт. Каталог стандартов. - URL: http://www.gost.ru/wps/portal/pages.CatalogOfStandarts.
- 2. Единое окно доступа к образовательным ресурсам: федеральный портал. Инженерная графика - URL: http://window.edu.ru/catalog?p\_rubr=2.2.75.31.
- 3. РАГС российский архив государственных стандартов. URL Схемы электрические принципиальные: учебно-методическое пособие/сост. О.А. Волжанова; Удмуртский гос. университет. – Ижевск, 2012. - URL: http://elibrary.udsu.ru/xmlui/bitstream/handle/123456789/10036/2012629new.pdf?sequence  $=4$
- 4. Конакова, И.П. Инженерная и компьютерная графика. Общие правила выполнения чертежей: учебное пособие / И.П. Конакова, Т.В. Нестерова. – Екатеринбург: Изд-во Уральского федерального университета, 2018. - URL: https://elar.urfu.ru/bitstream/10995/59176/3/978-5-7996-2270-1\_2018.pdf
- 5. Конакова, И.П. Компьютерная графика. КОМПАС и AutoCAD: учебное пособие / И. П. Конакова, И. И. Пирогова. **-** Екатеринбург: Изд-во Урал. ун-та, 2015. - URL: http://elar.urfu.ru/bitstream/10995/30949/1/978-5-7996-1403-4.pdf.
- 6. Конакова, И.П. Основы работы в «КОМПАС-График V 14»: практикум / И.П. Конакова, Э.Э. Истомина **-** Екатеринбург: Изд-во Урал. ун-та, 2015. - URL: http://elar.urfu.ru/bitstream/10995/34775/1/978-5-7996-1502-4.pdf.
- 7. Обозначения условные буквенно-цифровые и графические на электрических схемах: практикум / сост. Ю. П. Свиридов. – Ульяновск: УлГТУ, 2015**.** - URL: http://venec.ulstu.ru/lib/disk/2016/29.pdf.
- 8. Схемы электрические принципиальные: учебно-методическое пособие/сост. О.А.Волжанова; Удмуртский гос. университет. **–** Ижевск, 2012. - URL: http://elibrary.udsu.ru/xmlui/bitstream/handle/123456789/10036/2012629new.pdf?sequence  $=4.$

### **3.2.3. Дополнительные источники:**

- 1. Большаков, В.П. Инженерная и компьютерная графика. Теоретический курс и тестовые задания /В.П.Большаков, А.В.Чагина. - Санкт- Петербург: БХВ-Петербург, 2016.
- 2. Буланже, Г. В. Инженерная графика: Проецирование геометрических тел / Г.В. Буланже, И.А. Гущин, В.А. Гончарова, 3-е изд. - Москва: КУРС: ИНФРА-М, 2020.
- 3. Василенко, Е.А. Сборник заданий по технической графике: учебное пособие для студ. учрежд. СПО / Е.А. Василенко, А.А. Чекмарев. – Москва: ИНФРА-М, 2019.
- 4. Василенко, Е.А. Техническая графика: учебник для студ. учрежд. СПО/ Е.А. Василенко, А.А. Чекмарев. - Москва: ИНФРА-М, 2019.
- 5. Волошинов, Д. В. Инженерная компьютерная графика: учебник для среднего проф. образования/Д.В.Волошинов, В.В.Громов. – Москва: Академия, 2020.
- 6. Гривцов, В. В. Инженерная графика: чтение и деталирование сборочных чертежей: учебное пособие / В. В. Гривцов. - Южный федеральный университет. - Ростов-на-Дону; Таганрог: Издательство Южного федерального университета, 2018.
- 7. Исаев, И. А. Инженерная графика: рабочая тетрадь: учебное пособие для студ. учрежд. СПО. Ч. 1 /И.А.Исаев. - Москва: Форум: ИНФРА-М, 2015.
- 8. Исаев, И. А. Инженерная графика: рабочая тетрадь: учебное пособие для студ. учрежд. СПО. Ч. 2 /И.А.Исаев. - Москва: Форум: ИНФРА-М, 2018.
- 9. Куликов, В. П. Инженерная графика: учебник / В. П. Куликов, А. В. Кузин. Москва: ФОРУМ, 2009.
- 10. Сальков, Н.А. Черчение для слушателей подготовительных курсов: учебное пособие/ Н.А.Сальков. - Москва: ИНФРА-М, 2020.
- 11. Серга, Г. В. Инженерная графика: учебник для среднего профессионального образования/ Г.В. Серга, И.И. Табачук, Н.Н. Кузнецова. — Москва: ИНФРА-М, 2021.
- 12. Чекмарев, А.А. Инженерная графика: аудиторные задачи и задания: учеб. пособие / А.А. Чекмарёв. - Москва: ИНФРА-М, 2019.
- 13. Чекмарев, А.А. Справочник по машиностроительному черчению / А.А. Чекмарев, В.К. Осипов. - Москва: ИНФРА-М, 2019.

### **Периодические издания:**

1. Геометрия и графика.

# *4. КОНТРОЛЬ И ОЦЕНКА РЕЗУЛЬТАТОВ ОСВОЕНИЯ УЧЕБНОЙ ДИСЦИПЛИНЫ*  **«ОП. 10 ИНЖЕНЕРНАЯ КОМПЬЮТЕРНАЯ ГРАФИКА»**

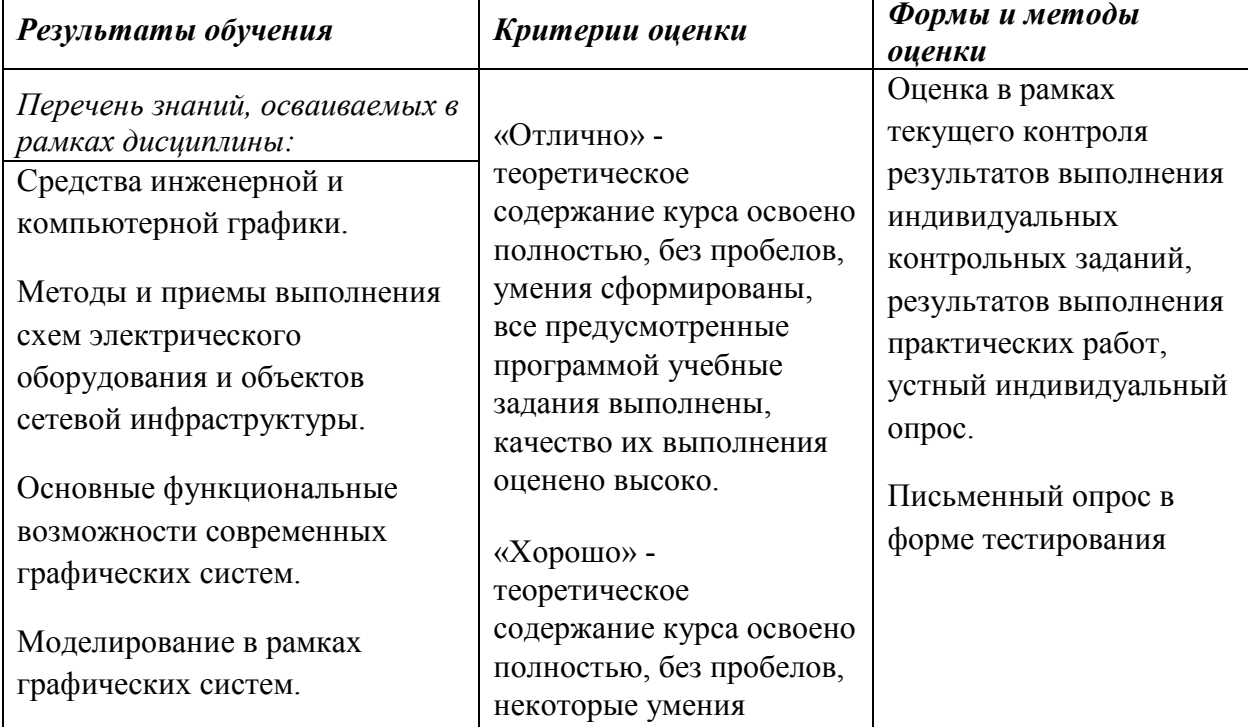

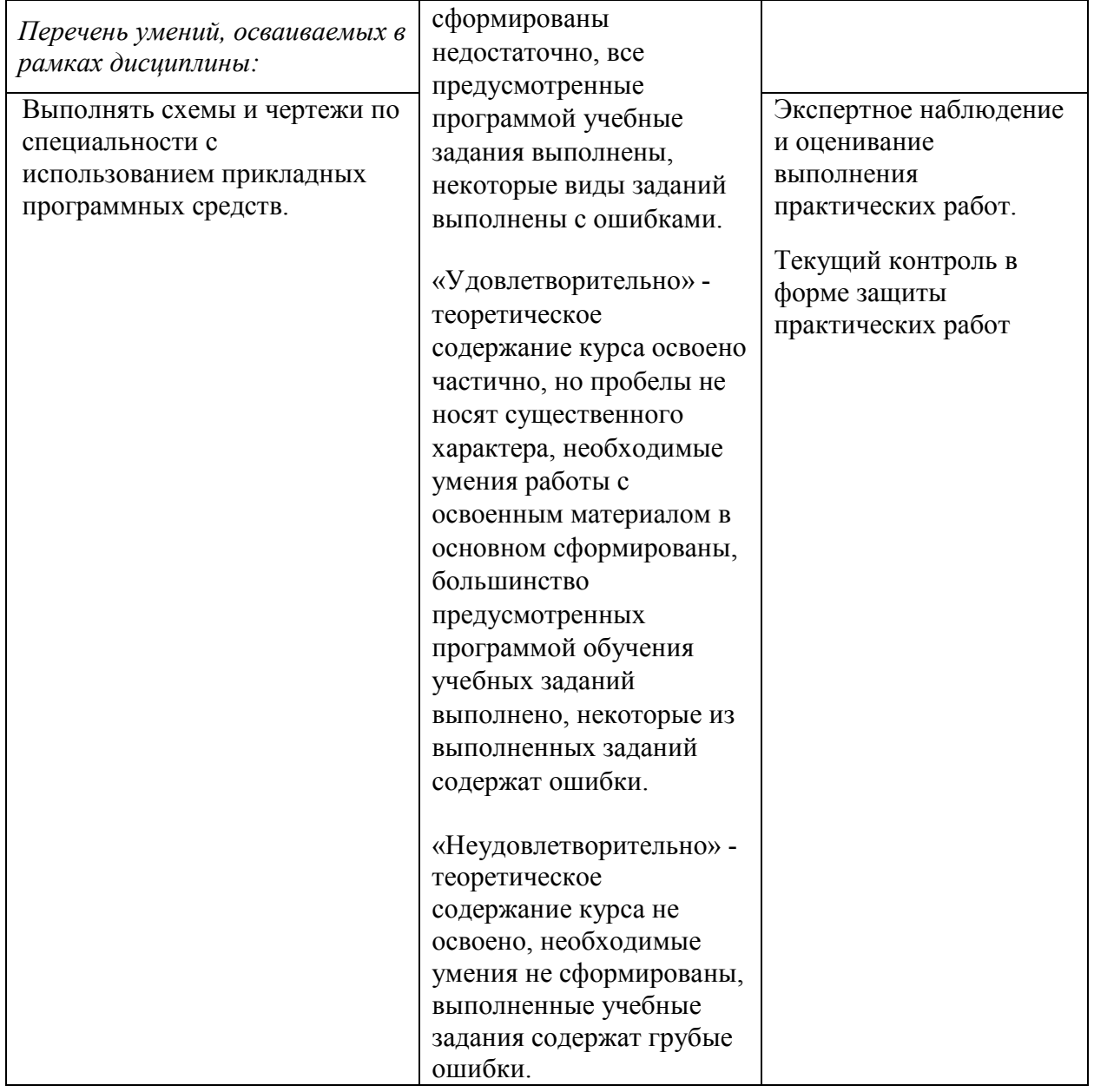